# **TECHNIQUE T889: MODIFY PROGRAM**

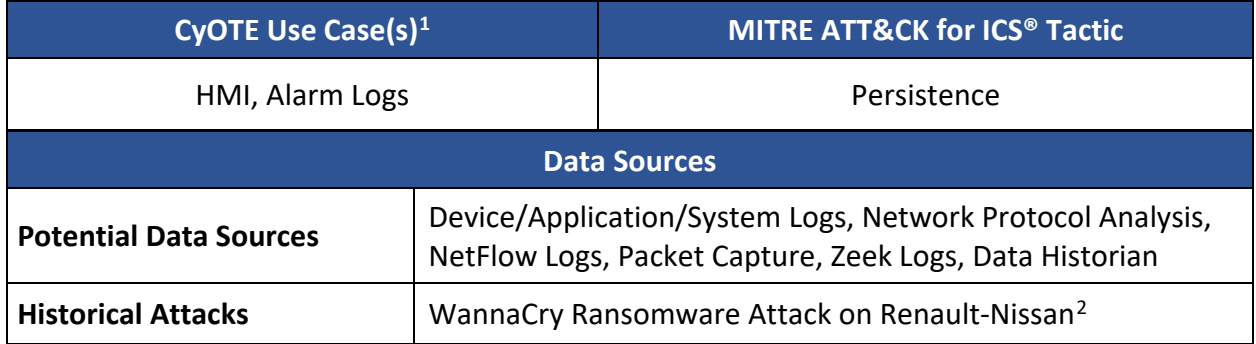

## **TECHNIQUE DETECTION**

The Modify Program technique (Figure 1) may be detected when there are indications of modified or added programs found in logs from the Potential Data Sources identified above.

To augment commercial sensor gaps, the CyOTE program has developed capabilities such as Proof of Concept tools<sup>[3](#page-0-2)</sup> and Recipes<sup>[4](#page-0-3)</sup> for asset owners and operators (AOO) to identify indicators of attack for techniques like Modify Program within their operational technology (OT) networks. Referencing CyOTE Case Studies<sup>[5](#page-0-4)</sup> of known attacks, AOOs in both small and large organizations can utilize CyOTE's Use Case analyses to tie operational anomalies and observables to cyberattack campaigns resulting in ever-decreasing impacts.

## **PERCEPTION: OBSERVABLES FROM HISTORICAL ATTACKS**

The Modify Program technique is found in Stuxnet<sup>6</sup> and PLC-Blaster<sup>[7](#page-0-6)</sup> and was used in the WannaCry attack on Renault-Nissan.<sup>[8](#page-0-7)</sup> In the WannaCry attack, the following observables were

<span id="page-0-7"></span><span id="page-0-6"></span><span id="page-0-5"></span><sup>8</sup> Cybersecurity & Infrastructure Security Agency (CISA), Alert (TA17-132A), Indicators Associated with WannaCry Ransomware, [https://www.cisa.gov/uscert/ncas/alerts/TA17-132A.](https://www.cisa.gov/uscert/ncas/alerts/TA17-132A)

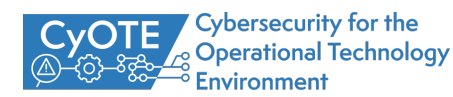

<span id="page-0-0"></span><sup>1</sup> CyOTE Use Cases (Alarm Logs, Human-Machine Interface [HMI], and Remote Login) were identified by the U.S. Department of Energy's Office of Cybersecurity, Energy Security, and Emergency Response (CESER) and validated by Idaho National Laboratory (INL) as situations where OT log data may have a high likelihood of containing attack indicators. More information on Use Cases and how they apply to Technique Detection Capability Sheets can be found in the Technique Prioritization Report: <https://inl.gov/wp-content/uploads/2021/12/CyOTE-Technique-Prioritization-Report-2021.pdf>

<span id="page-0-1"></span><sup>&</sup>lt;sup>2</sup> This Technique Detection Capability Sheet focuses on this technique's use in one historical attack. See the MITRE page on T889: Modify Program for additional historical attacks that have used this technique: <https://collaborate.mitre.org/attackics/index.php/Technique/T0889>

<span id="page-0-2"></span><sup>&</sup>lt;sup>3</sup> A Proof of Concept tool is a representative implementation of a set of steps and methods for identifying techniques. A Proof of Concept tool is defined as a script(code) or using capabilities of existing tools (e.g., Splunk, Gravwell), to demonstrate the capability to identify adversarial activity for a selected technique. A Proof of Concept tool is not ready for implementation in an AOO's environment as its major focus is to a specific instance (device, vendor, protocol, scenario) in order to prove a concept.

<span id="page-0-3"></span><sup>4</sup> A Recipe is a set of steps and methods for identifying techniques. Recipes can be used to develop a Proof of Concept or operational tool in an AOO's OT environment.

<span id="page-0-4"></span><sup>&</sup>lt;sup>5</sup> Visit<https://inl.gov/cyote/> for all CyOTE Case Studies.

<sup>6</sup> MITRE, Software: Stuxnet,<https://collaborate.mitre.org/attackics/index.php/Software/S0010>

<sup>7</sup> MITRE, Software: PLC-Blaster,<https://collaborate.mitre.org/attackics/index.php/Software/S0009>

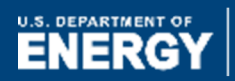

identified:

- Host system registry modification
- Host system registry keys added

*Disclaimer: Past occurrences are not guaranteed to occur in future attacks.*

## **COMPREHENSION**

In the WannaCry ransomware attack in 2017, the adversary added two registry keys to "tasksche.exe" which modified the registry to enable the malware to continue to run without needing to leverage the initial exploit again. The initial exploit that the adversaries employed was the EternalBlue exploit in the Exploitation of Remote Services technique, which they used to gain initial access to Renault-Nissan systems. $9$  By understanding the nature and possible origins of this attack, as well as how the adversary used the Modify Program technique to execute the attack, an AOO can better comprehend how this technique is used with others and enhance their capabilities to detect attack campaigns using this technique and decrease an attack's impacts.

## **CURRENT CAPABILITY**

The CyOTE T889 Recipe outlines general guidance to help AOOs develop a capability to analyze operational technology (OT) network traffic and identify indicators used to modify a device's program. This capability focuses on inconsistencies in the services that a device provides. CyOTE Recipes demonstrate how to apply the CyOTE methodology<sup>[10](#page-1-1)</sup> to gain a better understanding of identified anomalies and make better risk-informed decisions.

## **POTENTIAL ENHANCEMENTS**

Taking proactive and preventive measures to reduce the risk of a modified program occurring may likely deter attackers from using this attack path. Further development may leverage device logs to trigger network traffic capture and assist network capture analysis and system logs to trigger device monitoring.

## **ASSET OWNER DEPLOYMENT GUIDANCE**

To deploy this capability, the CyOTE T889 Recipe recommends to develop an operational tool to be deployed by the network team, in conjunction with cyber defenders and operators, to a host capable of processing the desired amount of traffic and system logs in an acceptable time frame. This host will either need access to a span port for live traffic or stored Packet Capture (PCAP) files waiting to be processed. The host will also need access to system logs. The tool will need to be configured and populated initially with supporting information on approved hosts.

*AOOs can refer to the CyOTE Technique Detection Capabilities report (visit<https://inl.gov/cyote/>*) *for more information on the background and approach of CyOTE's technique detection* 

<span id="page-1-1"></span><sup>9</sup> CyOTE Case Study: WannaCry. Contact CyOTE.Program@hq.doe.gov for more information.<br><sup>10</sup> Methodology for Cybersecurity in Operational Technology Environments, 2021. [https://inl.gov/wp](https://inl.gov/wp-content/uploads/2021/09/CyOTE-Methodology_2021.pdf)[content/uploads/2021/09/CyOTE-Methodology\\_2021.pdf](https://inl.gov/wp-content/uploads/2021/09/CyOTE-Methodology_2021.pdf)

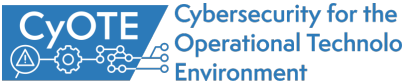

<span id="page-1-0"></span>

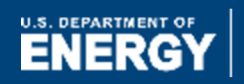

*capabilities, and to the other historical Case Studies available at the CyOTE website for information on other historical cyberattacks.* 

*AOOs can also refer to the [CyOTE methodology](https://inl.gov/wp-content/uploads/2021/09/CyOTE-Methodology_2021.pdf) for more information on CyOTE's approach to identifying anomalies in an OT environment, which, when perceived, initiates investigation and analysis to comprehend the anomaly.*

**Click for More Information** [CyOTE Program](https://www.energy.gov/ceser/cybersecurity-operational-technology-environment) || [Fact Sheet](https://www.energy.gov/sites/prod/files/2021/01/f82/CyOTE%20Fact%20Sheet%20UPDATED_508.pdf) || [CyOTE.Program@hq.doe.gov](mailto:CyOTE.Program@hq.doe.gov)

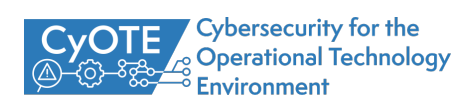

<span id="page-3-0"></span>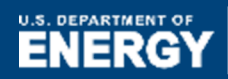

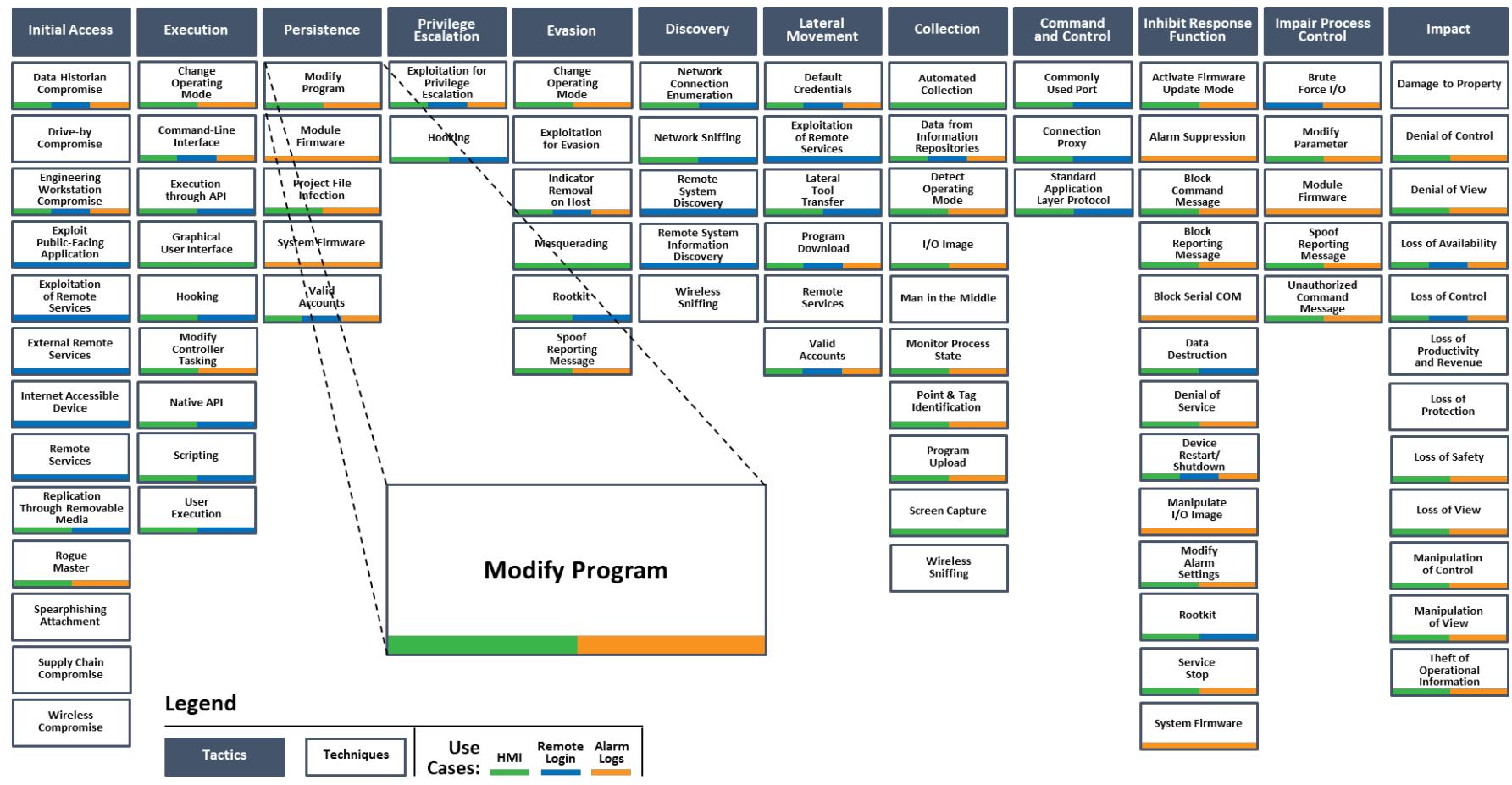

MITRE ATT&CK for ICS Matrix (April 2021)

*Figure 1: ICS ATT&CK Framework[11](#page-3-0) – Modify Program Technique*

 $11$   $\odot$  2021 The MITRE Corporation. This work is reproduced and distributed with the permission of The MITRE Corporation.